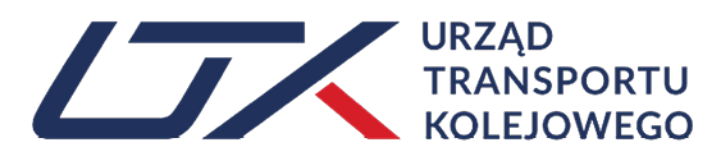

Wytyczne dla przedsiębiorstw sektora kolejowego dotyczące szacowania poziomu rozsądnego zysku w procesie ustalania opłat za udostępnianie obiektów infrastruktury usługowej (OIU)

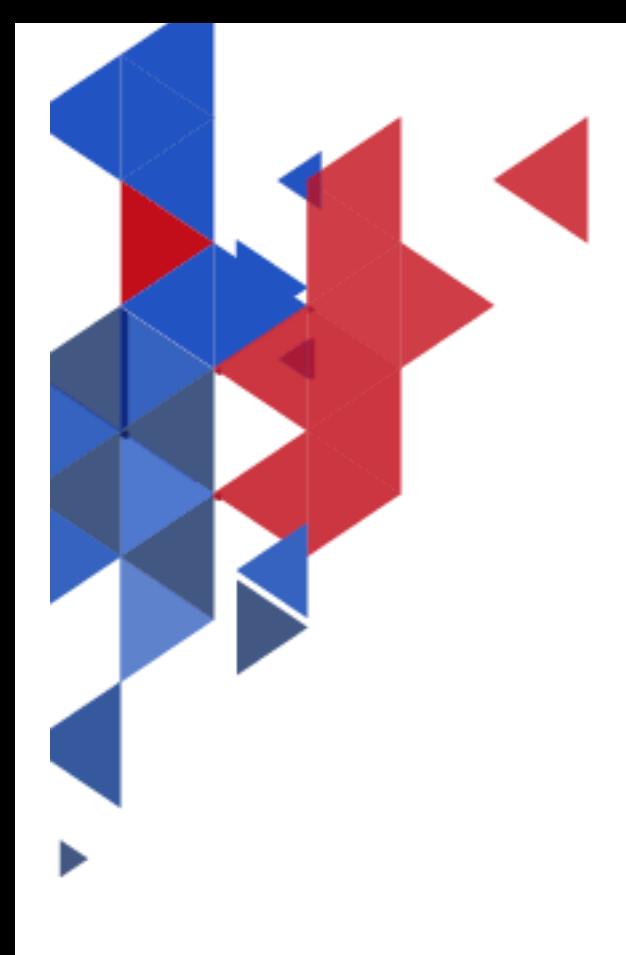

# **NASZA MISJA**

Kreowanie bezpiecznych i konkurencyjnych warunków świadczenia usług transportu kolejowego

# **NASZA WIZJA**

Nowoczesny I otwarty urząd dbający o wysokie standardy wykonywania usług na rynku transportu kolejowego

> Urząd Transportu Kolejowego Al Jerozolimskie 134 02-305 Warszawa www.utk.gov.pl

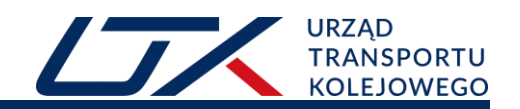

# Spis treści

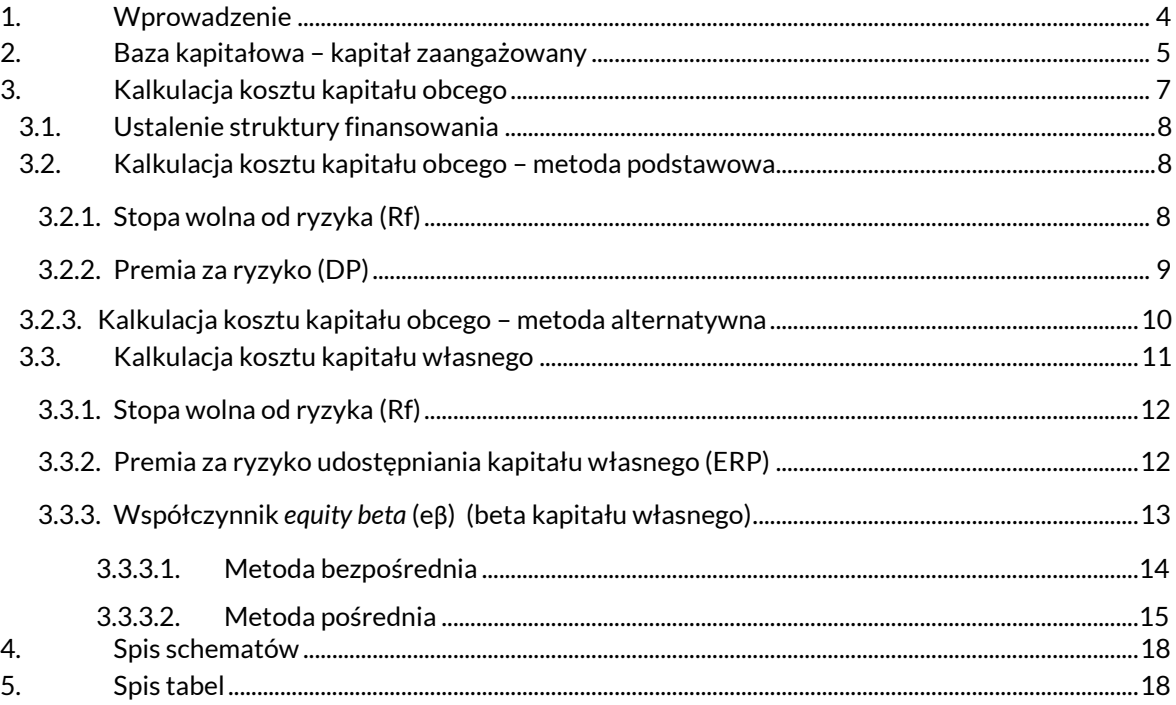

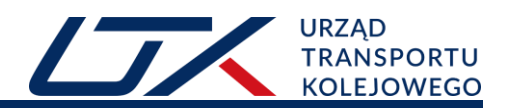

## <span id="page-3-0"></span>**1. Wprowadzenie**

Kluczową regulacją wprowadzającą pojęcie "rozsądnego zysku" jest art. 31 ust. 7 i 8, w związku z art. 3 pkt 17 Dyrektywy Parlamentu Europejskiego i Rady 2012/34/UE z dnia 21 listopada 2012 r. w sprawie utworzenia jednolitego europejskiego obszaru kolejowego <sup>1</sup> (dalej: Dyrektywa). Dyrektywa określa rozsądny zysk jako stopę zwrotu z własnego kapitału, która uwzględnia ryzyko, w tym związane z przychodami – lub brak takiego ryzyka – ponoszone przez operatora obiektu infrastruktury usługowej (dalej: Operator OIU) i uwzględnia średnią stopę dla danego sektora w ostatnich latach.

Ustawa z dnia 28 marca 2003 r. o transporcie kolejowym $^2$  (dalej: Ustawa o transporcie kolejowym) określa w art. 36 e ust. 2 sposób obliczania wysokości opłat za dostęp do obiektów infrastruktury usługowej, zgodnie z którym opłaty nie mogą przekraczać kosztów udostępniania obiektu ponoszonych przez operatora powiększonych o rozsądny zysk, rozumiany jako stopa zwrotu z własnego kapitału uwzględniająca ewentualne ryzyko ponoszone przez operatora, nie większy niż 10% w skali roku.

Opracowanie wykorzystuje najlepsze praktyki rynkowe w tym zakresie, ze szczególnym uwzględnieniem rekomendacji i doświadczeń Independent Regulators' Group Rail (dalej: IRG–Rail), Niezależnej Grupy Regulatorów oraz Rady Europejskich Regulatorów Energii (CEER), jak również Europejskich Regulatorów Telekomunikacyjnych. Kierując się zasadą ekonomiki działania organów administracji publicznej, w tych obszarach, gdzie dorobek powyższych organów jest znacznie większy niż doświadczenie Urzędu Transportu Kolejowego (dalej: UTK), niniejsze opracowanie odwołuje się bezpośrednio również do metodologii, analiz i prognoz Urzędu Komunikacji Elektronicznej (dalej: UKE) i Urzędu Regulacji Energetyki (dalej: URE), jeżeli mają one charakter uniwersalny (nie mają charakteru ściśle sektorowego). Istotna część wytycznych poświęcona jest wyznaczaniu wielkości kapitału zaangażowanego oraz metodzie szacowania średnioważonego kosztu kapitału (WACC – *Weighted Average Cost of Capital*).

Wskaźnik zwrotu z zaangażowanego kapitału (rozsądny zysk) w regulowanych sektorach gospodarki stanowi substytut zysku uzyskiwanego w ramach działalności wolnorynkowej i ma wpływ na konkurencyjność na danym rynku w zakresie ustalenia poziomu cen. Za wysoki lub zbyt niski poziom wspomnianej stopy zwrotu może mieć przełożenie na nadmiernie wysokie zyski Operatora OIU, które mogą negatywnie oddziaływać na konkurencyjność sektora kolejowego bądź odpowiednio na ograniczanie rozwoju obiektów infrastruktury usługowej poprzez brak zachęt do inwestowania w rozwój i świadczenie usług na tym rynku wynikający ze zbyt niskiej rentowności.

Formuła kalkulacji rozsądnego zysku (RZ)<sup>3</sup>:

 $(1.1.)$ 

1

#### **RZ [PLN]=Zaangażowany Kapitał [PLN] \* Koszt kapitału WACC [%]**

Tak wyznaczona wartość rozsądnego zysku (RZ) nie może przekraczać udziału 10% w strukturze kosztów (ceny) za udostępnianie obiektów infrastruktury kolejowej (dalej OIU).

<sup>1</sup> Dz. Urz. UE L 343 z 14 grudnia 2012 r., str. 32, z późn. zm.

<sup>2</sup> Dz. U. z 2023 r. poz. 602, z późn. zm.

<sup>3</sup> W 10 krajach europejskich do kalkulacji rozsądnego zysku stosowana jest metodologia WACC (*Weighted Average Cost of Capital*) IRG-Rail, *An overview of charges and charging principles for passenger stations*, 25 listopada 2019.

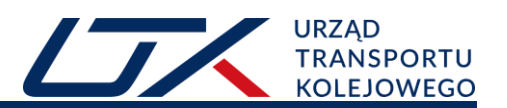

## <span id="page-4-0"></span>**2. Baza kapitałowa – kapitał zaangażowany**

W oparciu o przeprowadzone analizy porównawcze najlepszych praktyk międzynarodowych, rekomendowane jest używanie terminu "*własny kapitał*" w brzmieniu przepisów art. 36e ust. 2. Ustawy o transporcie kolejowym, jako *kapitał zaangażowany*. Jest to kapitał, którym dysponuje Operator OIU, tj. może on obejmować kapitał będący jego własnością, który nazywa się zwyczajowo kapitałem właścicielskim (equity), oraz kapitał pożyczony (dług). W takim ujęciu bazę kapitałową stanowiącą podstawę do liczenia rozsądnego zysku definiuje się jako kapitał zaangażowany (stanowiący sumę kapitału właścicielskiego oraz dłużnego). Kapitał zaangażowany interpretowany powinien być generalnie jako kapitał stały, długoterminowo zaangażowany w finansowanie przedsiębiorstwa.

W kontekście przywołanych wcześniej przepisów Ustawy o transporcie kolejowym, zwrot z kapitału odnosi się do Operatora OIU. W konsekwencji, kapitał zaangażowany, stanowiący podstawę do kalkulacji rozsądnego zysku, powinien zostać określony dla działalności w zakresie OIU. Jeśli dany podmiot prowadzi szerszy zakres działalności aniżeli usługi OIU, należy dokonać wyodrębnienia dedykowanego kapitału zaangażowanego w prowadzenie OIU.

Wartość kapitału zaangażowanego dla działalności OIU może być wyznaczana wg schematu 1, natomiast kroki obliczeniowe opisano w tabeli 1.

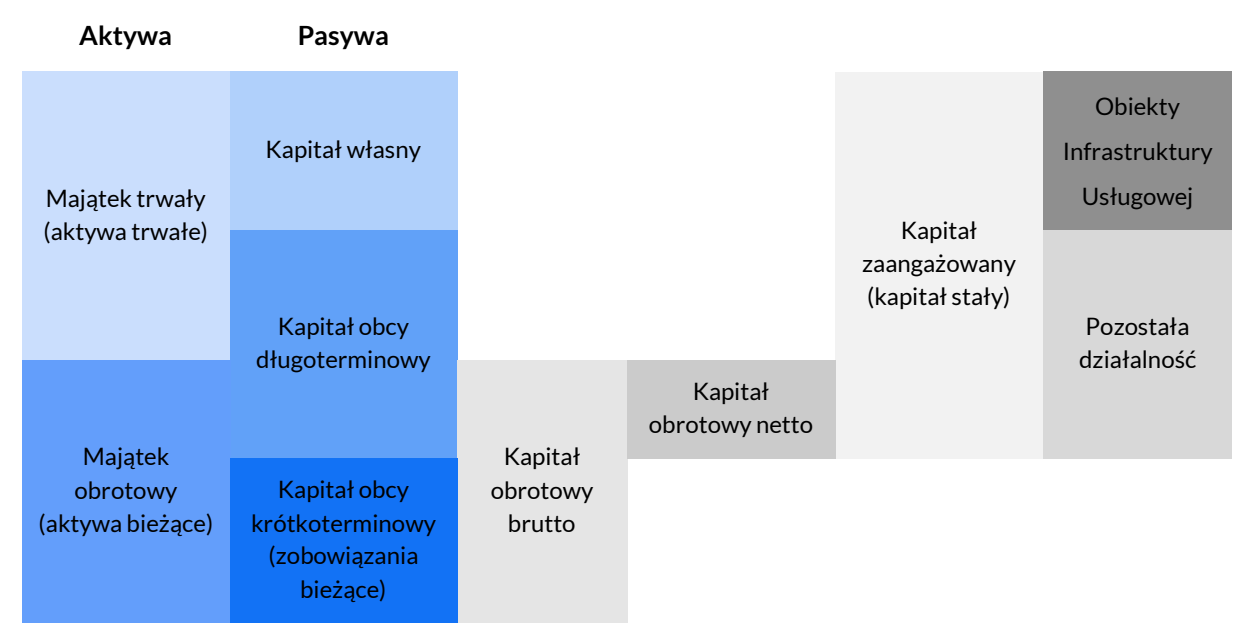

#### **Schemat 1. Kalkulacja kapitału zaangażowanego**

Źródło: opracowanie własne na podstawie M. Sierpińska, T. Jachna, *Ocena przedsiębiorstwa według standardów światowych*, PWN 2004.

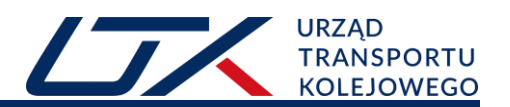

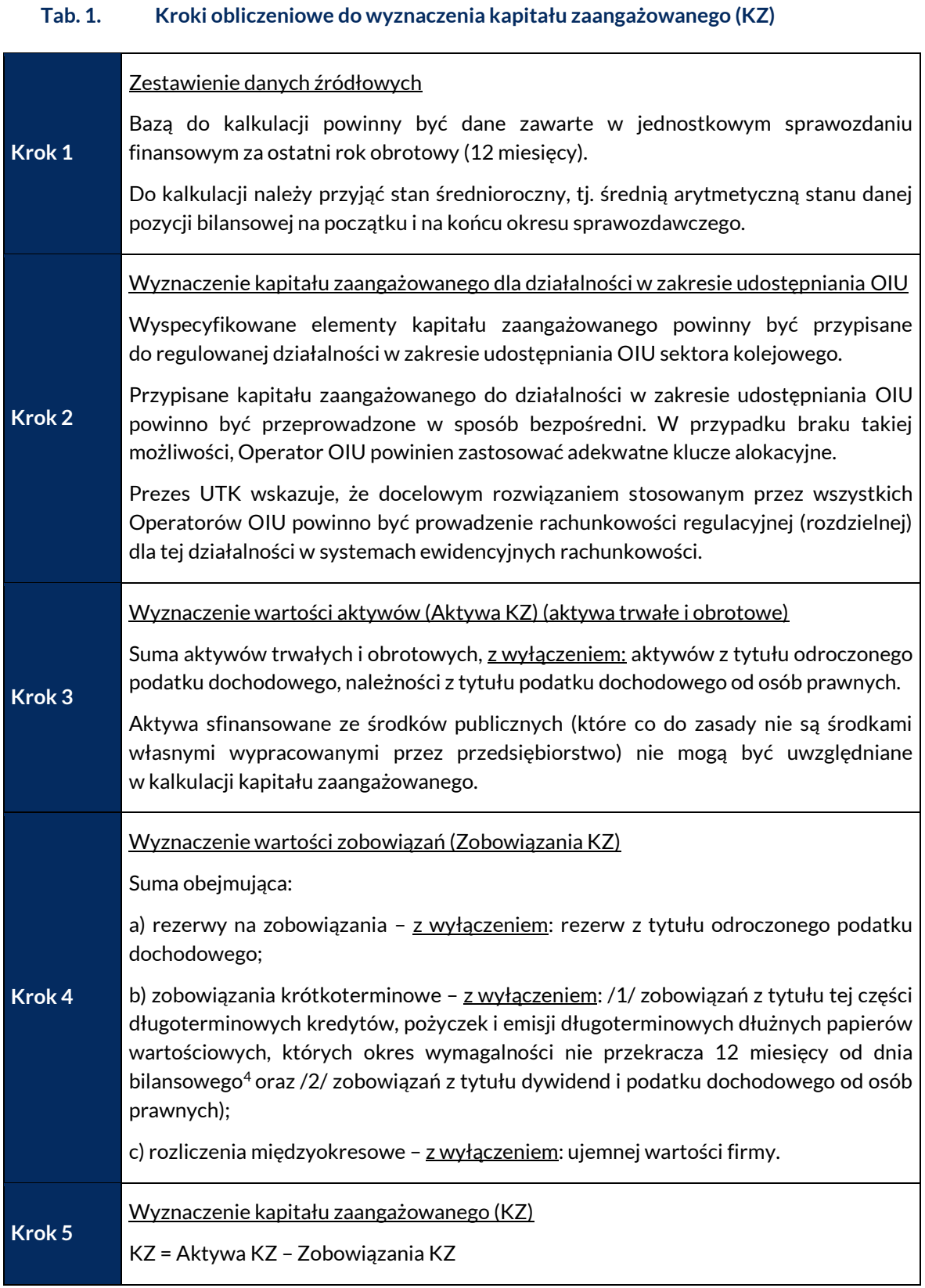

-

<sup>4</sup> Tj. zobowiązania długoterminowe będące w krótkoterminowym okresie spłaty.

## <span id="page-6-0"></span>**3. Kalkulacja kosztu kapitału obcego**

Koszt kapitału to stopa dyskontowa, która określa wartość pieniądza w czasie, a także ryzyka związane z przewidywanymi przyszłymi przepływami pieniężnymi. Jest ona kalkulowana na podstawie oczekiwanego zwrotu z inwestycji alternatywnej w stosunku do inwestycji rozpatrywanej. Zwrot na alternatywnej inwestycji powinien być porównywalny pod względem wartości, czasu i pewności z przepływami pieniężnymi netto prognozowanymi do uzyskania z wycenianego składnika aktywów w ramach inwestycji rozpatrywanej. Przy uwzględnieniu w strukturze kapitału zaangażowanego wielkości kapitału własnego oraz kapitału obcego, rekomendowanym sposobem określenia kosztu kapitału jest średnioważony koszt kapitału (WACC).

Przy obliczaniu WACC zaleca się zastosować następujący wzór<sup>5</sup>:

**(3.1.)**

$$
Wacc_{post-tax} = CofE * \frac{E}{D+E} + CofD * (1-t) * \frac{D}{D+E}
$$

gdzie:

.

 $WACC_{post-tax}$  – średnioważony, nominalny koszt kapitału po opodatkowaniu;

*CofE* – koszt kapitału własnego;

CofD – koszt kapitału obcego;

*D* – wartość kapitału obcego;

*E* – wartość kapitału własnego;

*t* – stawka podatku dochodowego;

E/(D+E) – udział kapitału własnego w kapitale całkowitym;

D/(D+E) – udział kapitału obcego w kapitale całkowitym.

Dla wyznaczenia wartości średnioważonego kosztu kapitału istotne są ustalenia w zakresie struktury finansowania aktywów, kosztu kapitału własnego oraz kosztu kapitału obcego, które przedstawiono w dalszej części niniejszego dokumentu.

Ważenie kosztu zaangażowanego kapitału (WACC), odbywa się za pomocą współczynników struktury kapitału tj. (1) ilorazu wartości kapitału obcego (kredyty, pożyczki, obligacje, leasing finansowy, kredyt w rachunku bieżącym oraz inne oprocentowane zobowiązania finansowe) do sumy wartości kapitału własnego i obcego oraz (2) ilorazu wartości kapitału obcego do sumy wartości kapitału własnego i obcego.

<sup>&</sup>lt;sup>5</sup> Initial report on the charging principle of Article 31 (7) of Directive 2012/34/EU z 25 listopada 2019 r. (https://www.irg-

rail.eu/download/5/646/InitialReportonthechargingprincipleofArticle317ofDirective201234EU.pdf).

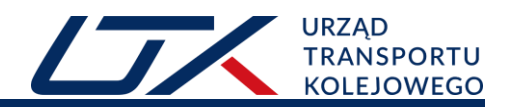

### <span id="page-7-0"></span>**3.1. Ustalenie struktury finansowania**

Rekomendowanym sposobem ustalania udziału kapitału własnego (E) oraz obcego (D) w sumie bilansowej (E+D) jest oparcie się na danych zawartych w jednostkowym sprawozdaniu finansowym za ostatni rok obrotowy (12 miesięcy). Do kalkulacji należy przyjąć stan średnioroczny, tj. średnią arytmetyczną stanu danej pozycji bilansowej na początek i na koniec okresu sprawozdawczego.

### <span id="page-7-1"></span>**3.2. Kalkulacja kosztu kapitału obcego – metoda podstawowa**

Koszt kapitału obcego to koszt, jaki poniesie przedsiębiorstwo, korzystając z zewnętrznego finansowania. W rekomendowanej metodzie koszt kapitału obcego jest wyliczany zgodnie ze Wzorem 3.2. w dwóch krokach: (1) kalkulacja stopy wolnej od ryzyka (Rf) oraz (2) kalkulacja premii za ryzyko udostępnienia kapitału obcego (DP). Przy obliczaniu kosztu kapitału obcego stosuje się wówczas następujący wzór:

**(3.2.)**

#### **CofD=Rf+DP**

gdzie:

Rf – stopa wolna od ryzyka;

DP – premia za ryzyko udostępnienia kapitału obcego dla przedsiębiorstwa.

### **3.2.1. Stopa wolna od ryzyka (Rf)**

<span id="page-7-2"></span>Stopa wolna od ryzyka jest parametrem występującym zarówno w kalkulacji kosztu kapitału własnego, jak i obcego, i jest rozumiana jako stopa zwrotu z inwestycji postrzeganych przez inwestorów jako bezpieczne.

Rekomendowanym podejściem do obliczania stopy wolnej od ryzyka jest wykorzystanie notowań obligacji skarbowych na wolnym rynku papierów wartościowych. Powszechnym podejściem do określania stopy wolnej od ryzyka jest odniesienie się do obligacji, których emitentem jest rząd kraju, w którym Operator OIU prowadzi działalność. Kroki obliczeniowe do wyznaczenia stopy wolnej od ryzyka przedstawiono w tabeli 2.

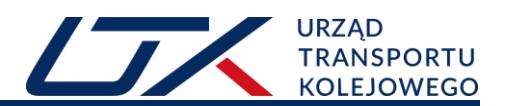

#### **Tab. 2. Kroki obliczeniowe do wyznaczenia stopy wolnej od ryzyka (Rf)**

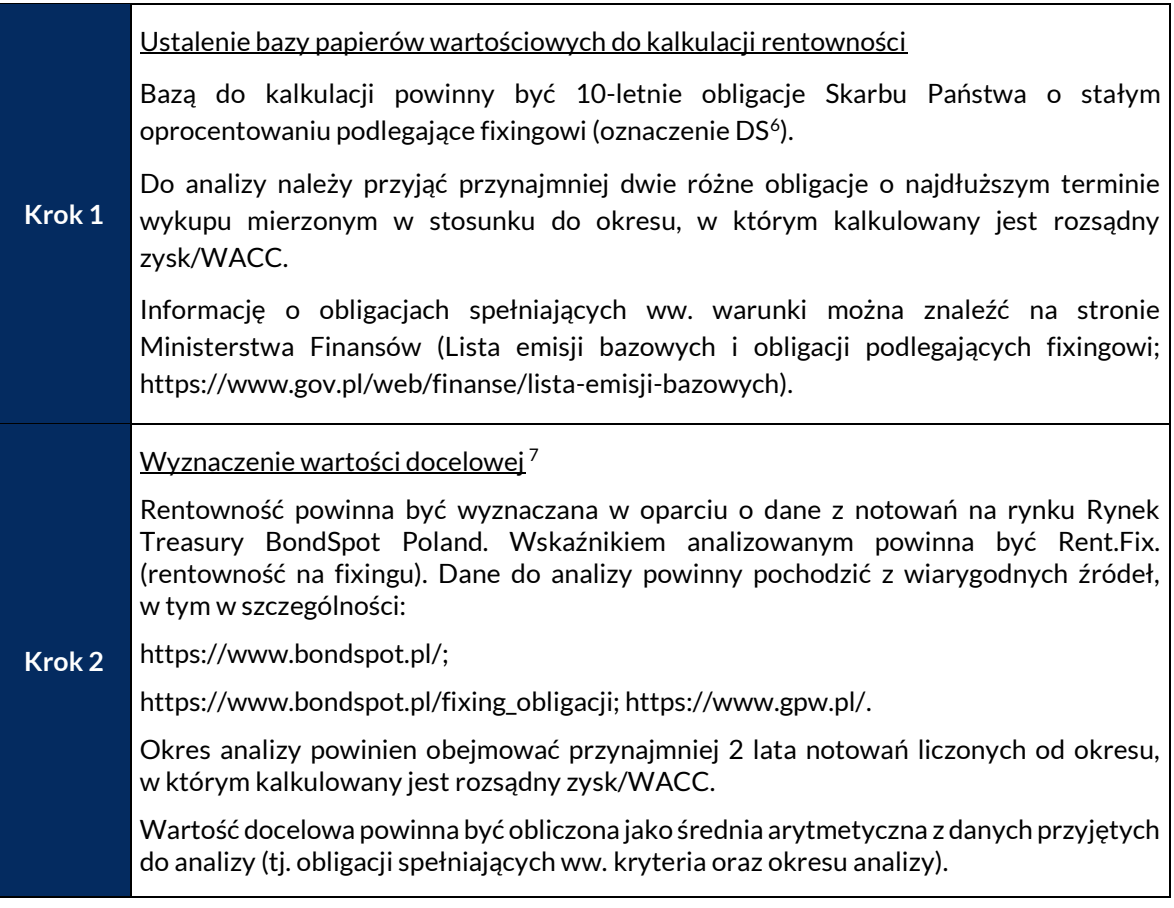

**Poziom stopy wolnej od ryzyka, przyjmowanej do kalkulacji kosztu kapitału własnego (Wzór 3.3.) oraz kosztu kapitału obcego (Wzór 3.2.), nie powinien przekraczać średniej wartości rentowności 10-letnich obligacji Skarbu Państwa o najdłuższym terminie wykupu, notowanych na Rynku Treasury BondSpot Poland w okresie przynajmniej 2 lat wstecz liczonych od okresu, w którym kalkulowany jest rozsądny zysk/WACC.**

### **3.2.2. Premia za ryzyko (DP)**

-

<span id="page-8-0"></span>Najczęściej stosowane metody określenia premii za ryzyko udostępniania kapitału obcego (DP) obejmują analizę zarówno rentowności obligacji korporacyjnych przedsiębiorstw kolejowych, jak i rentowności obligacji skarbowych oraz uwzględnienie warunków rynkowych danego kraju i specyfiki działalności przedsiębiorstwa.

Premia za ryzyko powinna być wyliczana w oparciu o wskaźniki uzyskiwane przez porównywalne przedsiębiorstwa, zintegrowane pionowe przedsiębiorstwa kolejowe prowadzące działalność przewozową oraz zarządzające OIU. W analizie należy również brać pod uwagę bliskość rynkową,

<sup>6</sup> Przykładowo: symbol DS1023 oznacza: obligacja stałoprocentowa, termin wykupu (data zapadalności) październik 2023.

 $7$ W celu zweryfikowania poprawności kalkulacji, Operator OIU może dokonać porównania własnych wyliczeń z wyliczeniami URE odnośnie stopy wolnej ryzyka, które publikowane są co kwartał ("Stopa wolna od ryzyka", https://www.ure.gov.pl/pl/biznes/taryfy-zalozenia/stopa-wolna-od-ryzyka/7860,Stopa-wolna-od-ryzyka.html).

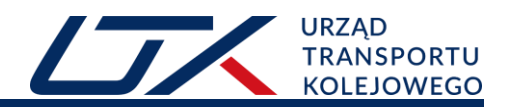

tj. założenie, iż przedsiębiorstwa działające na rynku europejskim są przez inwestorów i instytucje finansujące postrzegane w zbliżony sposób.

Okres analizy powinien obejmować przynajmniej 2 lata, liczone od okresu, w którym kalkulowany jest rozsądny zysk/WACC.

**Zgodnie z najlepszymi praktykami rynkowymi rekomendowany poziom stopy premii za ryzyko udostępniania kapitału obcego, przyjmowanej do kalkulacji kosztu kapitału obcego (Wzór 3.2.), nie powinien przekraczać 1%**<sup>8</sup> **.**

## <span id="page-9-0"></span>**3.2.3 Kalkulacja kosztu kapitału obcego – metoda alternatywna<sup>9</sup>**

W praktyce mogą wystąpić sytuacje, w których trudno jest oszacować wysokość marży długu dla przedsiębiorstw świadczących usługi OIU i w konsekwencji nie można oszacować kosztu kapitału obcego na podstawie stopy wolnej od ryzyka oraz marży długu. Takie przypadki mogą wystąpić, kiedy Operatorzy OIU:

- nie posiadają ratingu przyznanego przez niezależną agencję ratingową;
- nie są notowani na Giełdzie Papierów Wartościowych;
- nie posiadają informacji o premii za udostępnianie kapitału obcego publikowanych przez domy maklerskie lub nie posiadają dostępu do wyspecjalizowanych serwisów giełdowych umożliwiających wyliczenie premii za udostępnianie kapitału obcego;
- nie wyemitowali obligacji.

.

W takiej sytuacji, Operator OIU może bazować na rzeczywistych, poniesionych przez Operatora OIU, wartościach historycznych kosztu kapitału obcego. Wg tego podejścia, Operator OIU nie szacuje premii za ryzyko udostępnienia kapitału obcego (DP) i nie stosuje Wzoru 3.2., tylko wylicza koszt kapitału obcego (CofD) jako rzeczywisty koszt kapitału obcego w oparciu o zawarte umowy związane z finansowaniem kapitałem obcym. Etapy wyznaczania kosztu kapitału obcego przedstawiono w tabeli 3.

<sup>8</sup> Benchmark, m. in. URE, 2018, Metodologia określania wskaźnika kosztu kapitału zaangażowanego dla operatorów systemów gazowych na lata 2019-2023.

 $9$  Powyższą metodę należy traktować jako odstępstwo od metody podstawowej opisanej w pkt. 3.2.

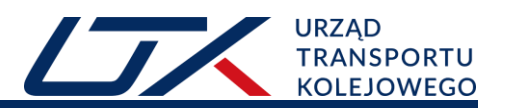

#### **Tab. 3. Kroki obliczeniowe do wyznaczenia kosztu kapitału obcego**

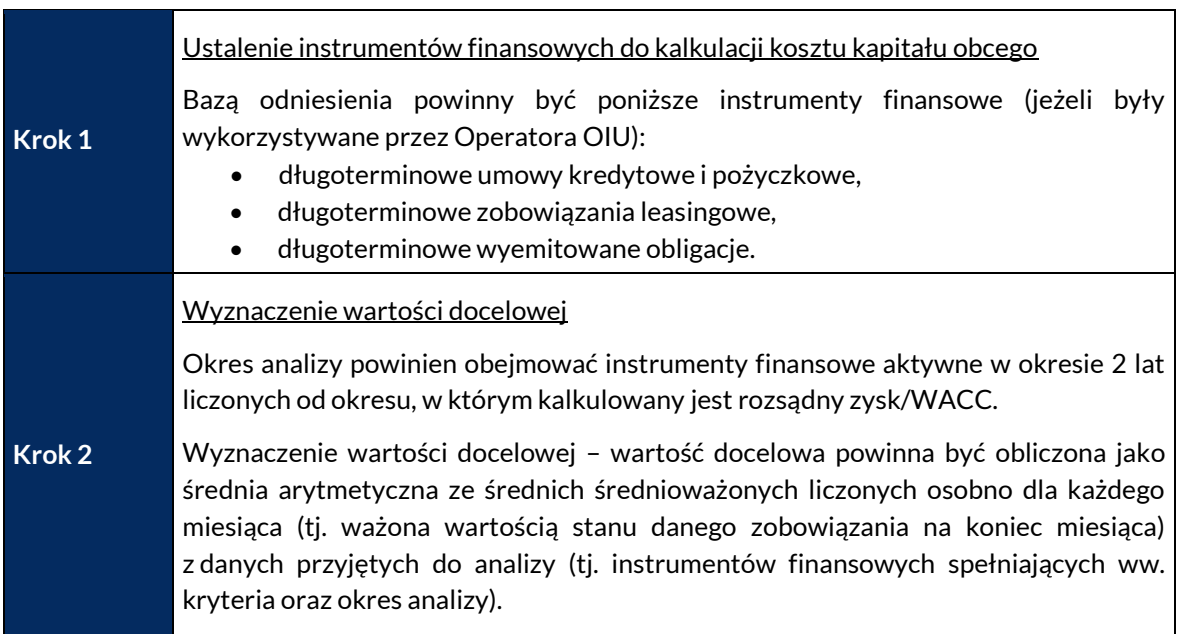

### <span id="page-10-0"></span>**3.3. Kalkulacja kosztu kapitału własnego**

Koszt kapitału własnego to koszt, jaki poniesie przedsiębiorstwo, korzystając z własnego finansowania. Istnieje kilka metod estymacji kosztu kapitału własnego <sup>10</sup>. Najczęściej stosowanym przez regulatorów kolejowych (w tym przez IRG-Rail) jest model CAPM (*Capital Asset Pricing Model*), głównie ze względu na ugruntowane podstawy teoretyczne oraz szerokie zastosowanie w praktyce. W tym modelu zakłada się, że oczekiwana stopa zwrotu z inwestycji w aktywa kapitałowe (np. akcje danej spółki) jest uzależniona od stopy zwrotu wolnej od ryzyka oraz premii za ryzyko właściwe dla danej inwestycji. Premię z ryzyko określa iloczyn współczynnika beta (β) oraz tzw. premii za ryzyko rynkowe.

W modelu CAPM koszt kapitału własnego wyznacza się na podstawie poniższego wzoru:

**(3.3.)**

### **CofE=Rf+eβ x ERP**

gdzie:

.

Rf – stopa wolna od ryzyka;

eβ – miara ryzyka zaangażowania kapitału (używane równoważne pojęcia: beta aktywów bez dźwigni finansowej; beta kapitału własnego [*equity beta*]; beta zalewarowana);

ERP – premia za ryzyko udostępnienia kapitału własnego.

<sup>10</sup> IRG - Regulatory Accounting, *Principles of Implementation and Best Practice for WACC calculation*, luty 2007; np.: model wyceny aktywów kapitałowych (*Capital Asset Pricing Model, CAPM*), model wzrostu dywidendy (*Dividend Growth Model, DGM*), teoria arbitrażu cenowego (*Arbitrage Pricing Theory, APT*) oraz trzyczynnikowy model Fama-French (*Fama–French Three-Factor Model*).

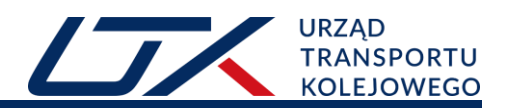

### **3.3.1. Stopa wolna od ryzyka (Rf)**

<span id="page-11-0"></span>Stopa wolna od ryzyka w kalkulacji kosztu kapitału własnego wyznaczana jest analogicznie, jak w przypadku kalkulacji kosztu kapitału obcego (rozdział 3.2.1).

### **3.3.2. Premia za ryzyko udostępniania kapitału własnego (ERP)**

<span id="page-11-1"></span>Premia za ryzyko udostępniania kapitału własnego reprezentuje dodatkowy zysk, ponad stopę wolną od ryzyka, którego oczekują właściciele w ramach rekompensaty za ryzyko inwestowania swojego kapitału własnego. Jest ona głównie miarą "apetytu" inwestorów na ryzyko i jest czynnikiem rynku, a nie wyłącznie parametrem specyficznym dla danej firmy czy też sektora, dlatego rozwiązania w tym zakresie wypracowane na rynku energetycznym mogą być przyjęte za właściwe również dla rynku kolejowego.

Najczęściej stosowane metody określenia premii za ryzyko udostępniania kapitału własnego w krajach europejskich obejmują analizy własne regulatorów dotyczące ryzyka na krajowych rynkach akcji, raporty eksperckie niezależnych ekonomistów, czy też analizy własne regulatorów bazujące m.in. na metodologii DMS<sup>11</sup>.

**W ocenie Prezesa UTK ryzyko inwestowania w sektory regulowane jest zdecydowanie niższe niż w przypadku rynków nieregulowanych.** 

.

<sup>11</sup> E. Dimson, P. R. Marsh and M. Staunton, *The Dimson-Marsh-Staunton Global Investment Returns Database*, Morningstar Inc, 2012.

Kroki obliczeniowe do wyznaczenia współczynnika ERP przedstawiono w tabeli 4.

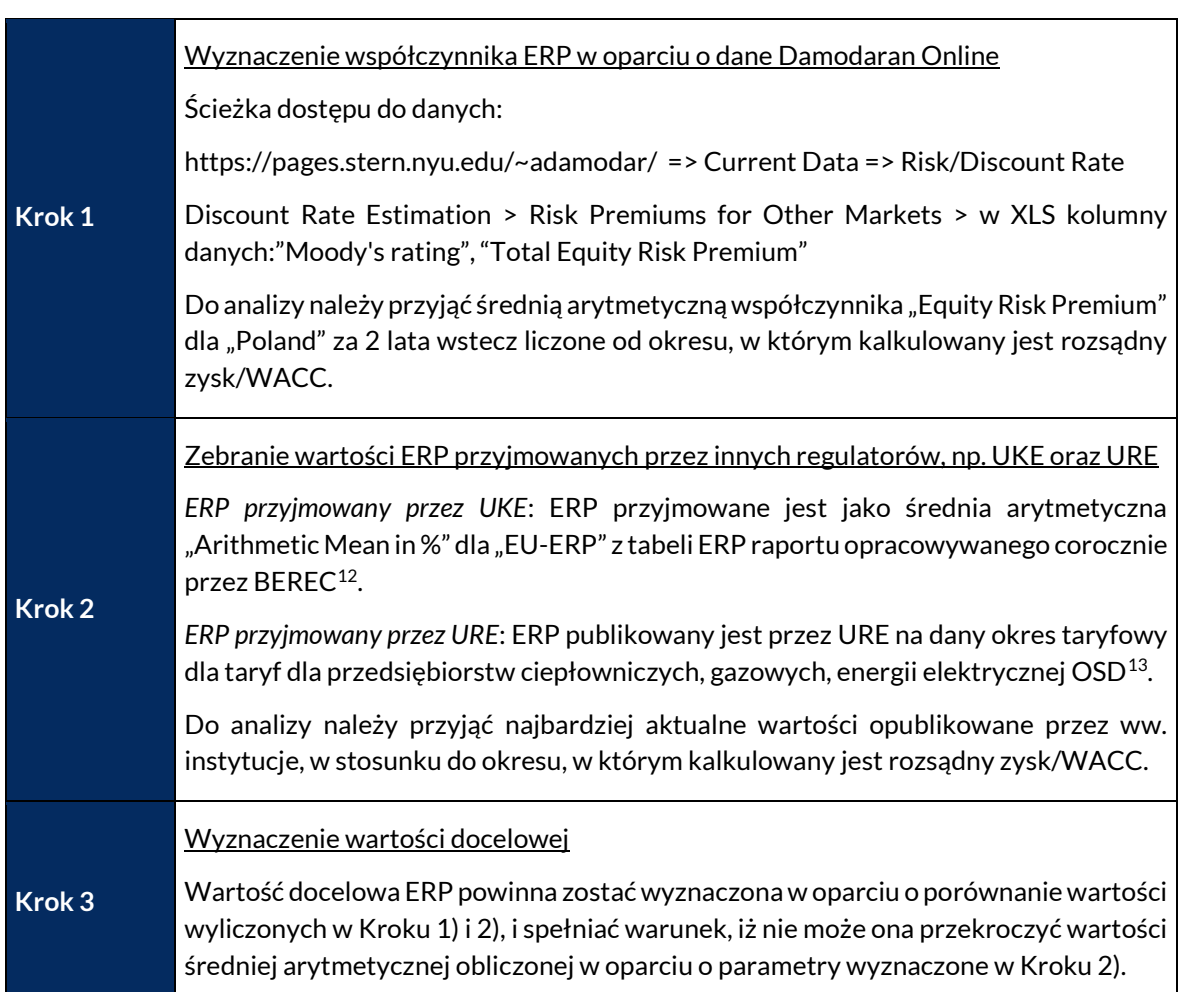

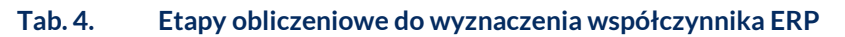

**Poziom premii za ryzyko udostępnienia kapitału własnego, przyjęty do kalkulacji kosztu kapitału własnego (Wzór 3.3.), nie powinien przekraczać wartości wyznaczonej jako średnia arytmetyczna obliczona w oparciu o współczynniki premii za ryzyko udostępnienia kapitału własnego publikowane przez UKE/BEREC i URE.**

## **3.3.3. Współczynnik** *equity beta* **(eβ) (beta kapitału własnego)**

<span id="page-12-0"></span>Współczynnik *equity beta* (beta zalewarowana) jest miernikiem ryzyka systematycznego (zaangażowania kapitału) ponoszonego przez właścicieli kapitału w stosunku do ryzyka rynkowego. *Equity beta* odzwierciedla skalę oczekiwanych, możliwych przyszłych zysków w stosunku do oczekiwanych zwrotów z szerokiego portfela rynkowego aktywów. Wartość *equity beta* równa jedności oznacza typowy poziom ryzyka, wartość wyższa od jedności charakteryzuje inwestycję

.

<sup>12</sup> *BEREC Report on WACC parameter calculations according to the European Commission's WACC Notice*, raport jest dostepny na stronie: https://www.berec.europa.eu/en/document-categories/berec/reports.

<sup>13</sup> Współczynnik ERP można znaleźć m.in. na stronach: ciepło (https://www.ure.gov.pl/pl/cieplo/zasady-zwrotuz-kapita), energia elektryczna (https://www.ure.gov.pl/pl/biznes/taryfy-zalozenia/zalozenia-dla-kalkulacj), gaz (https://www.ure.gov.pl/pl/biznes/taryfy-zalozenia/zalozenia-dla-kalkulacj-2/7834,Pismo-Prezesa-Urzedu-Regulacji-Energetyki-do-przedsiebiorstw-energetycznych.html).

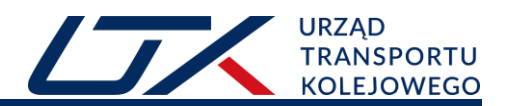

o podwyższonym ryzyku, zaś wartość mniejsza od jedności cechuje przedsięwzięcia o względnie niskim ryzyku.

Współczynnik *equity beta* (eβ) można oszacować na podstawie informacji publikowanych przez wiarygodne instytucje i serwisy informacyjne. W celu ustalenia wartości tego współczynnika można np. wykorzystać opublikowane dane przez A. Damodarana w serwisie Damodaran Online, gdzie określono wartości wskaźnika beta dla firm reprezentujących różne branże<sup>14</sup>.

Grupa porównawcza (spółki i branże porównywalne)

Współczynnik *equity beta* (eβ) w szacowaniu kosztu kapitału własnego powszechnie uzyskiwany jest poprzez użycie wielkości beta podobnych firm (sektorów, gałęzi), często określanych jako grupa porównawcza (*benchmark, peer group*).

Ekonomiczna efektywność oraz ryzyka działalności dworcowej związane są m.in. z:

- a) rynkiem transportu kolejowego im bardziej dynamicznie rozwija się rynek transportowy, tym większa ilość pasażerów, tym większa ilość pasażerów odwiedzających dworce kolejowe;
- b) rynkiem handlu detalicznego Operatorzy OIU czerpią dochody m.in. z wynajmu pomieszczeń dla placówek gastronomicznych, handlowych itp. Rozwój tych placówek zależny jest zarówno od przepływu pasażerów, ale również ogólnych tendencji w handlu detalicznym.

W tym kontekście, do grupy porównawczej należy zaliczyć:

- a) spółki porównywalne podmioty zarządzające dworcami kolejowymi lub podmioty, których jedną z działalności jest zarządzanie dworcami kolejowymi;
- b) branże porównywalne transport, transport kolejowy, handel detaliczny realizowany w oparciu o fizyczne placówki handlowe.

#### Bliskość geograficzna

.

Zasadniczo baza porównawcza powinna opierać się na spółkach europejskich, w szczególności dotyczy to przypadku wyznaczania współczynnika *equity beta* wg danych dla branż. W przypadku wyznaczania współczynnika *equity beta* wg danych dla konkretnych spółek, dopuszcza się, po odpowiednim uzasadnieniu, włączenie do analizy również spółek spoza Europy<sup>15</sup>.

Współczynnik *equity beta* może być wyliczony na podstawie jednej z poniżej opisanych metod.

#### **3.3.3.1. Metoda bezpośrednia**

<span id="page-13-0"></span>Do ustalenia wartości współczynnika *equity beta* (eβ) w kalkulacji WACC można wykorzystać m.in. zestawy danych dostępne na Damodaran Online. Kroki obliczeniowe do wyznaczenia bety kapitału własnego a następnie kosztu kapitału własnego, zaprezentowano w tabeli 5.

<sup>14</sup> Inne potencjalne źródła informacji np. Duff & Phelps, *Credit Suisse Global Investment Returns Yearbook*, Bloomberg.

<sup>15</sup> Np. w sytuacji, kiedy wyznaczona zbiorowość jest niewielka i trudno uznać ją za reprezentatywną.

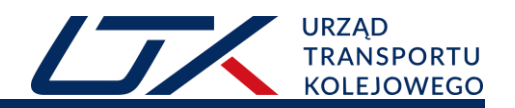

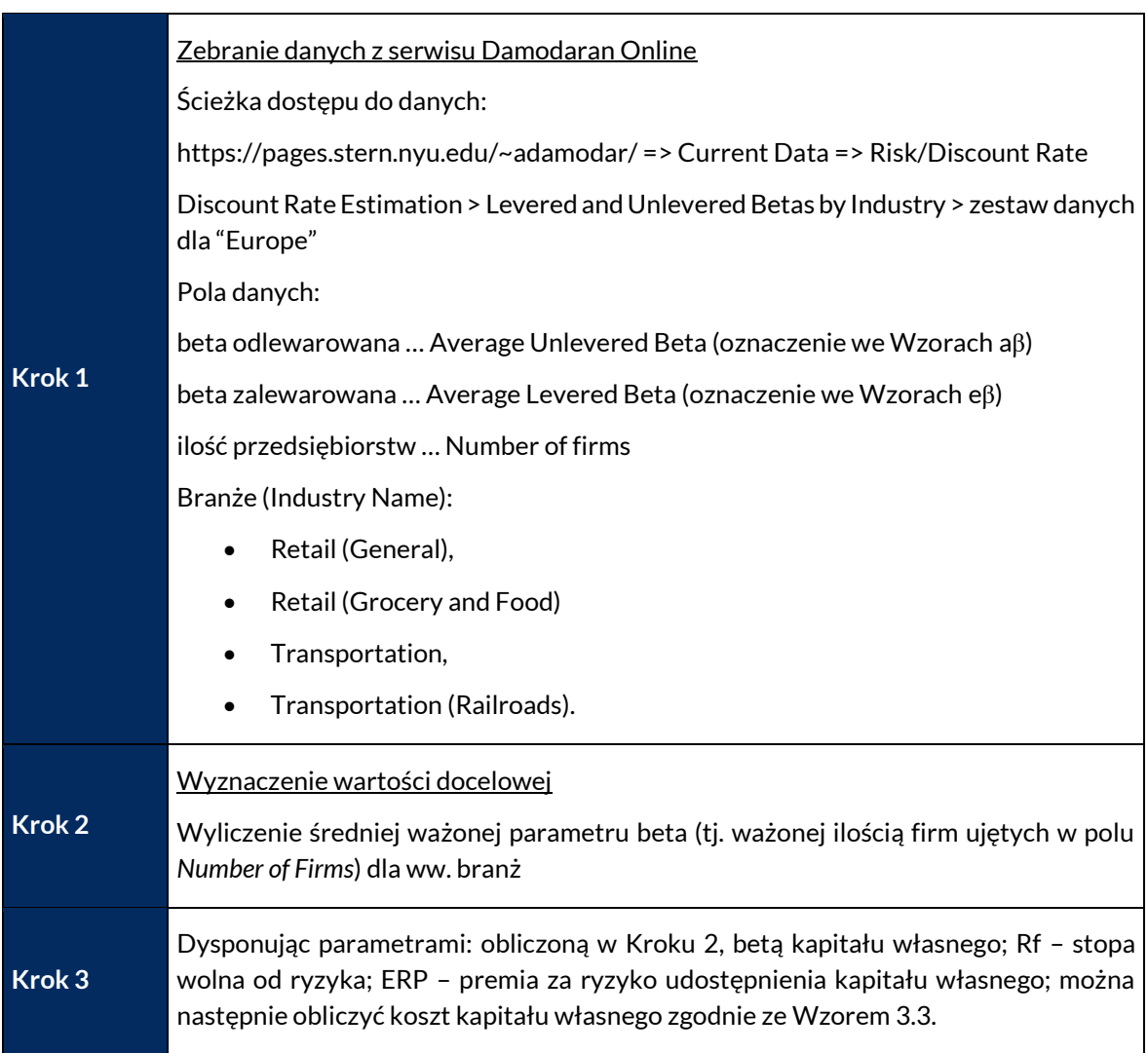

#### **Tab. 5. Etapy obliczeniowe do wyznaczenia bety kapitału własnego**

#### **3.3.3.2. Metoda pośrednia**

<span id="page-14-0"></span>Współczynnik *equity beta* (eβ) dla Operatorów OIU może być szacowany metodą pośrednią na podstawie wartości skalkulowanych w oparciu o dane spółek porównywalnych, wybranych na podstawie profilu działalności, wielkości spółki, udziału w rynku, czy też regionu geograficznego/rynku działania.

W kalkulacji współczynnika *equity beta* (eβ) najczęściej jest wykorzystywana metoda uwzględniająca wpływ podatku, według następującego wzoru:

**(3.4.)**

$$
e\beta = a\beta \; * \; (1+(1-t)*\left(\frac{D}{E}\right))
$$

gdzie:

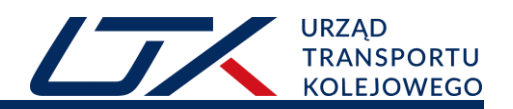

aβ – współczynnik *asset beta* (beta przedsiębiorstwa z dźwignią finansową<sup>16</sup>) (używane równoważne pojęcia: beta aktywów, beta odlewarowana);

D/E – zakładana rynkowa struktura finansowania, jako stosunek kapitału obcego do kapitału własnego;

t – długoterminowa stawka podatku dochodowego od osób prawnych.

Tylko w kilku przypadkach krajów europejskich w kalkulacji wskaźnika *equity beta* wykorzystuje się wzór bez uwzględnienia wpływu podatku. Odlewarowanie bety (czyli jej wyliczenie bez efektu dźwigni finansowej) uwzględnia fakt, iż firmy o wyższym udziale długu w strukturze kapitału co do zasady charakteryzują się wyższą betą, ponieważ w momencie, w którym spółka zaciąga zobowiązania, ryzyko związane z posiadaniem jej akcji jest powiększone przez efekt dźwigni finansowej.

Poniższy wzór przedstawia zależność między betą zalewarowaną (betą kapitału własnego) a betą odlewarowaną (betą aktywów)<sup>17</sup>:

**(3.5.)**

$$
a\beta = \frac{e\beta}{(1+(1-t)*\left(\frac{D}{E}\right))}
$$

Kroki obliczeniowe do wyznaczenia bety kapitału własnego a następnie kosztu kapitału własnego przedstawiono w tabeli 6.

.

<sup>&</sup>lt;sup>16</sup> Używa się również pojęcia "beta zadłużona".

<sup>17</sup> Por. KIBR, *Przykłady ilustrujące MSSF 13 – ustalenie wartości godziwej*, grudzień 2012.

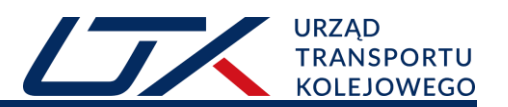

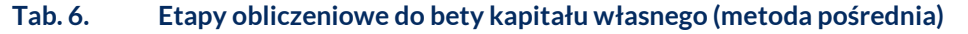

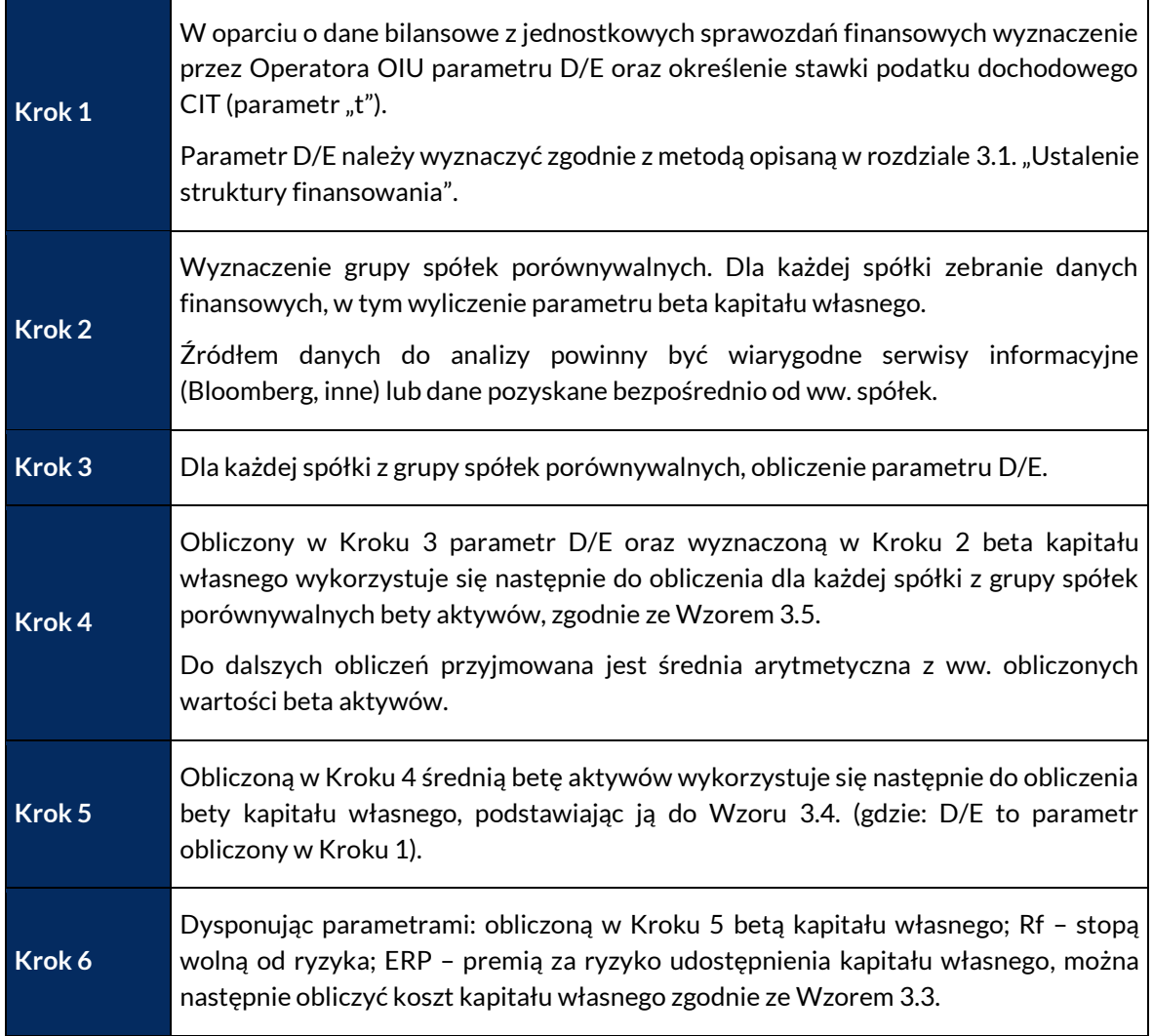

**Skalkulowana wartość współczynnika eβ (beta kapitału własnego, beta zalewarowana) nie powinna przekraczać wartości wyznaczonej zgodnie z Metodą bezpośrednią opisaną w rozdziale 3.3.3.1.**

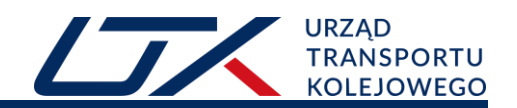

## <span id="page-17-0"></span>**4. Spis schematów**

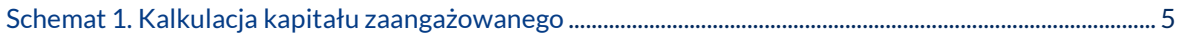

## <span id="page-17-1"></span>**5. Spis tabel**

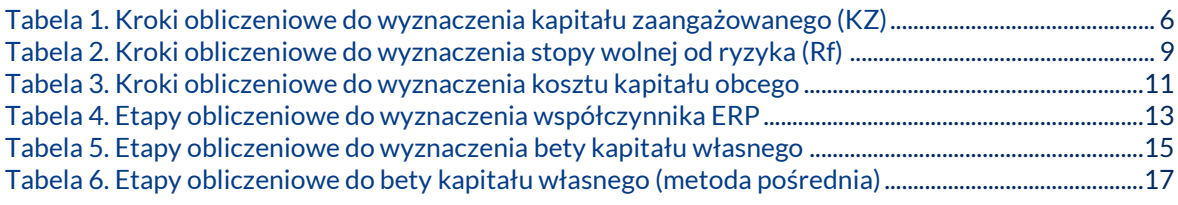

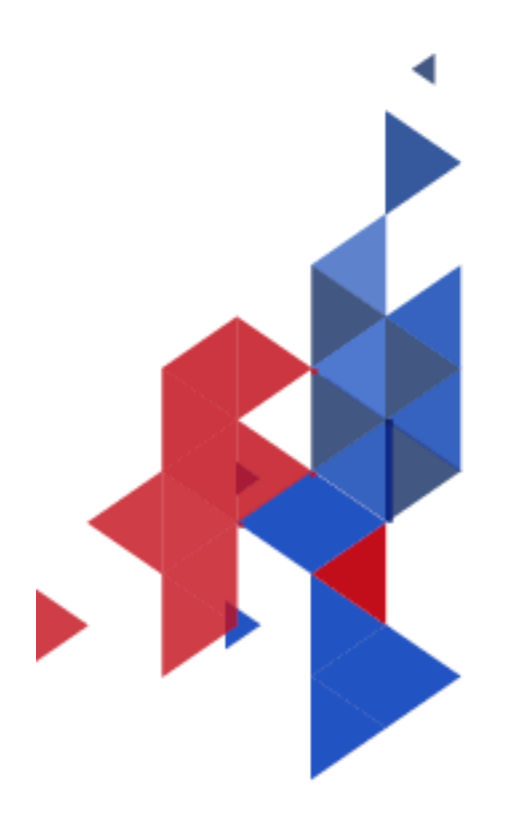

Urząd Transportu Kolejowego<br>Al Jerozolimskie 134<br>02-305 Warszawa<br>www.utk.gov.pl